## Lezione 20

 $\Omega$ ╄┷╡

giovedì 13 novembre 2014  $14:03$ 

## Criteria del Confranto Amintotico siano (an) e cbn) otre rucumioni<br>numeride fonitive anso e buso tranv TEOR  $Vn$ 6 $N$ Supposismo de esisto finito e 70 il limite  $L = \lim_{u \to \infty} \frac{a_v}{b_v} \neq 0$  finito. Alloro: a<br>Σ an < a converge (=) Σ bn < a converge (Criterio del Confranto Assistatico) Dim. Siccome L > 0 allero  $\frac{L}{2}$  < L < 2L Dolla Met. oli ernik reque: erriste neuv ble de Vnañ  $\mathcal{N}$   $\mu$  $\frac{L}{2}$  <  $\frac{a_n}{b_n}$  < 21 Moltiphies for 6x20  $\frac{1}{2}$  bu < an < 21.6.  $\forall n > n$ mapre  $\sum_{n=1}^{\infty} b_n \leq \sum_{n=1}^{\infty} a_n \leq 2L \sum_{n=1}^{\infty}$  $\infty$  $rac{L}{2}$  $\blacksquare$ La ten segne dal enterio del cantonito O  $\overline{\bullet}$

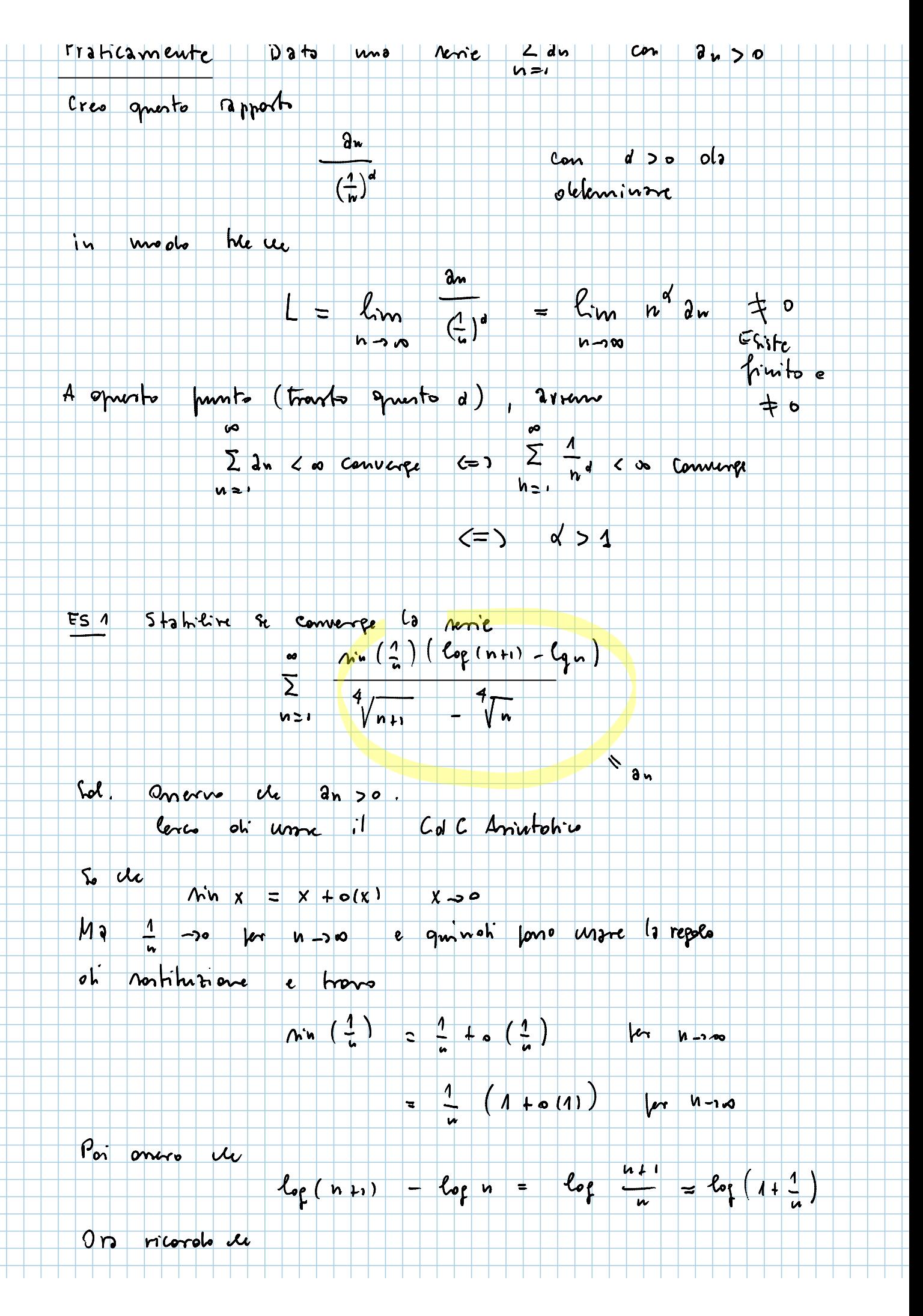

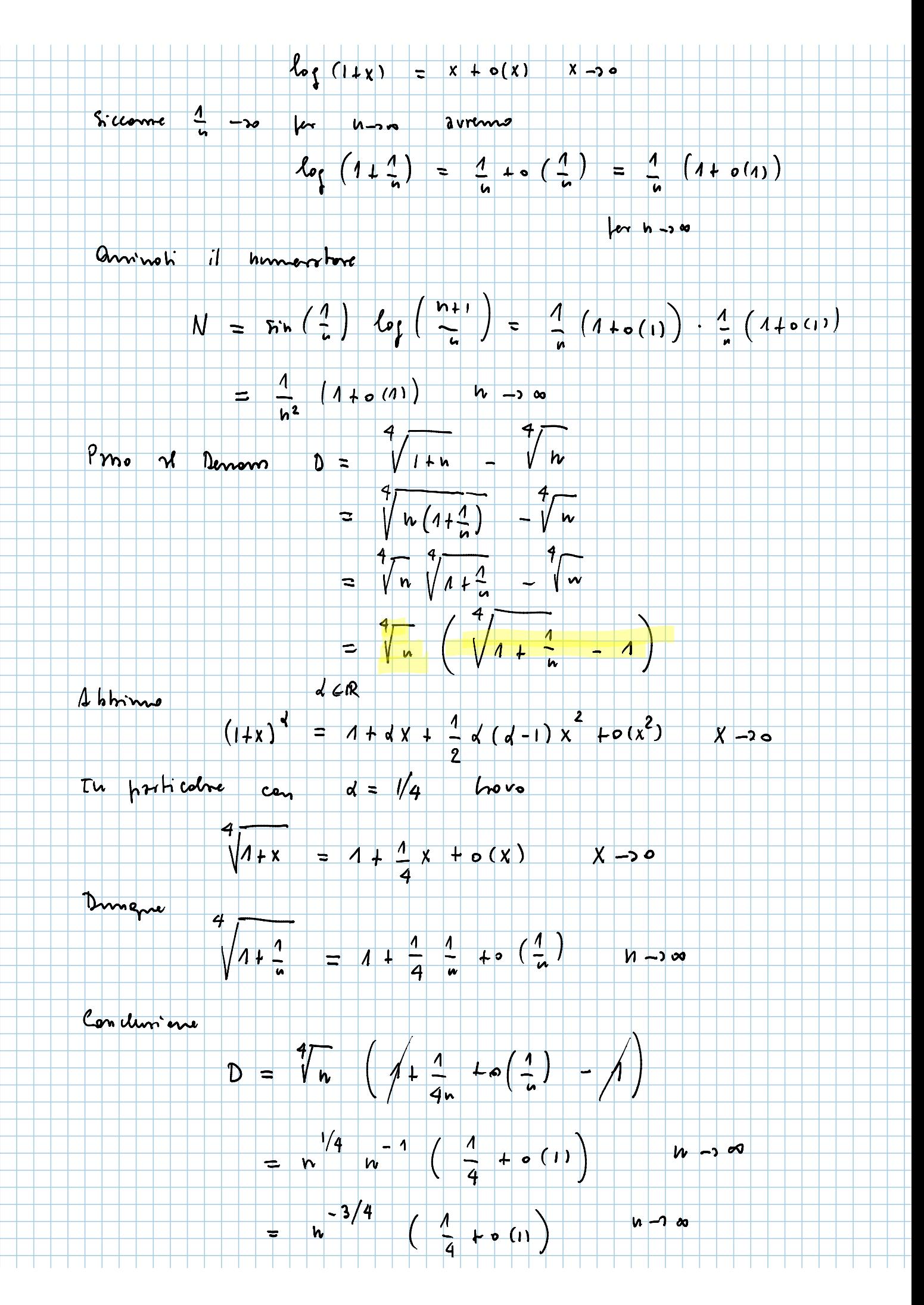

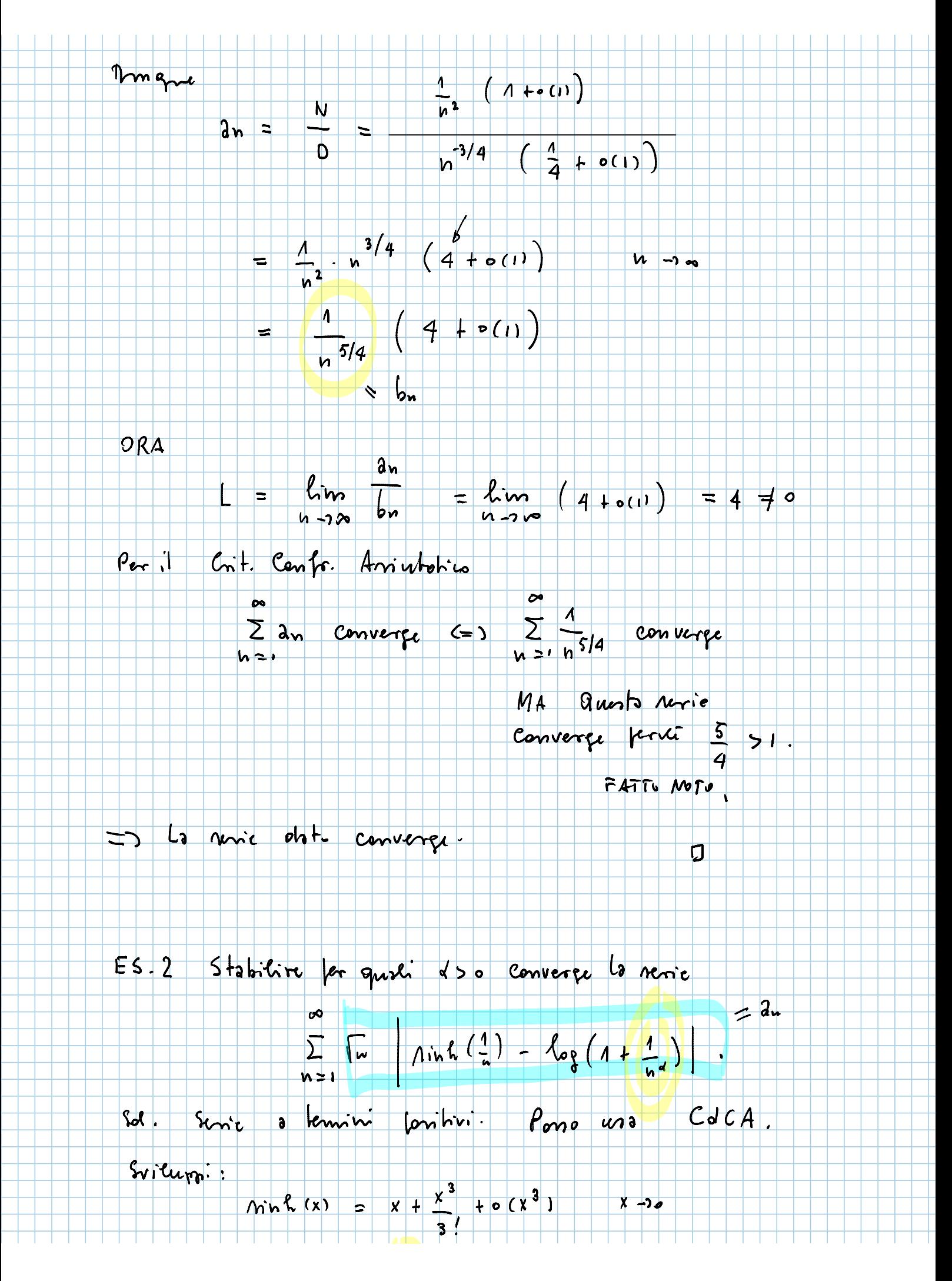

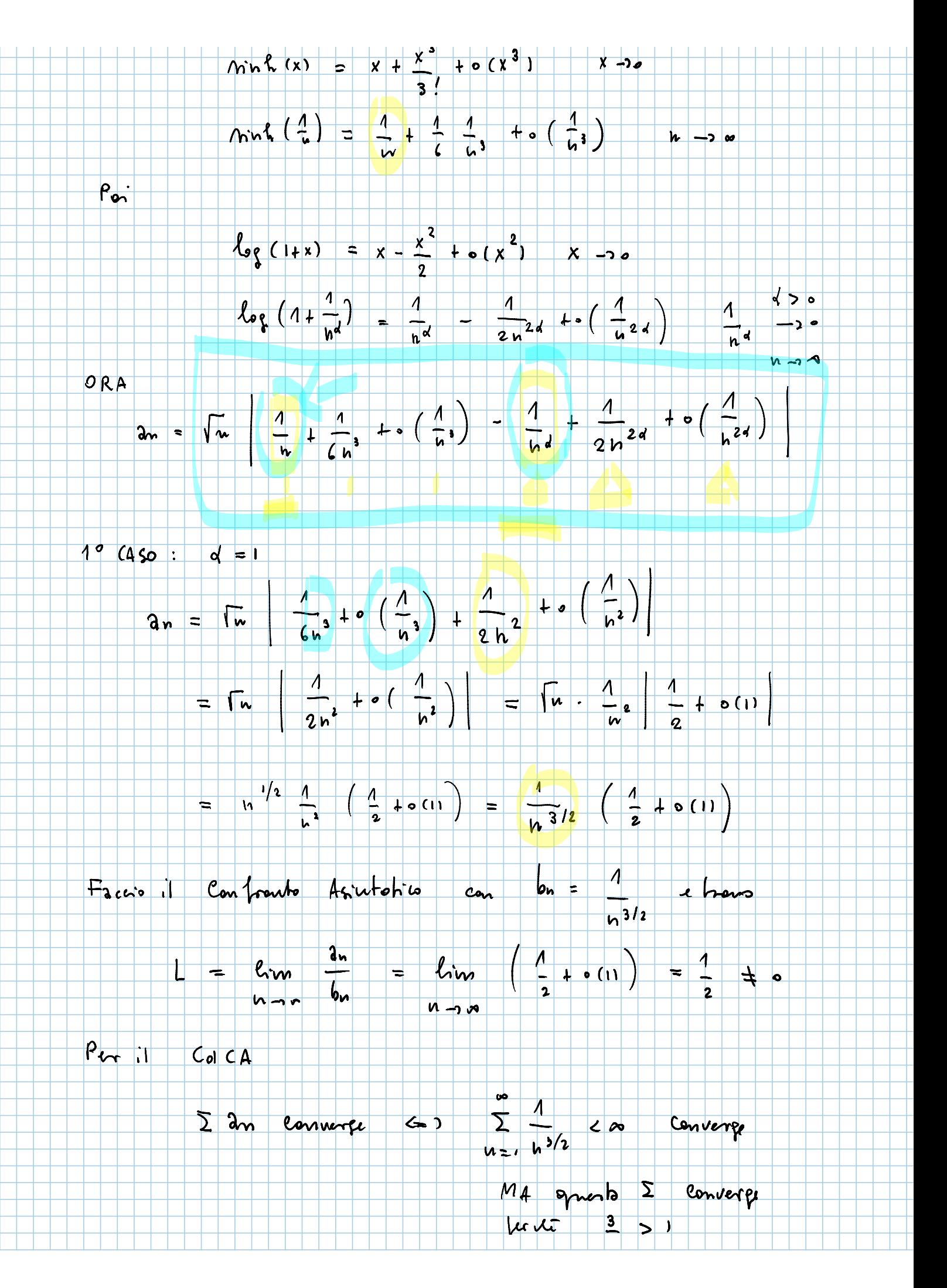

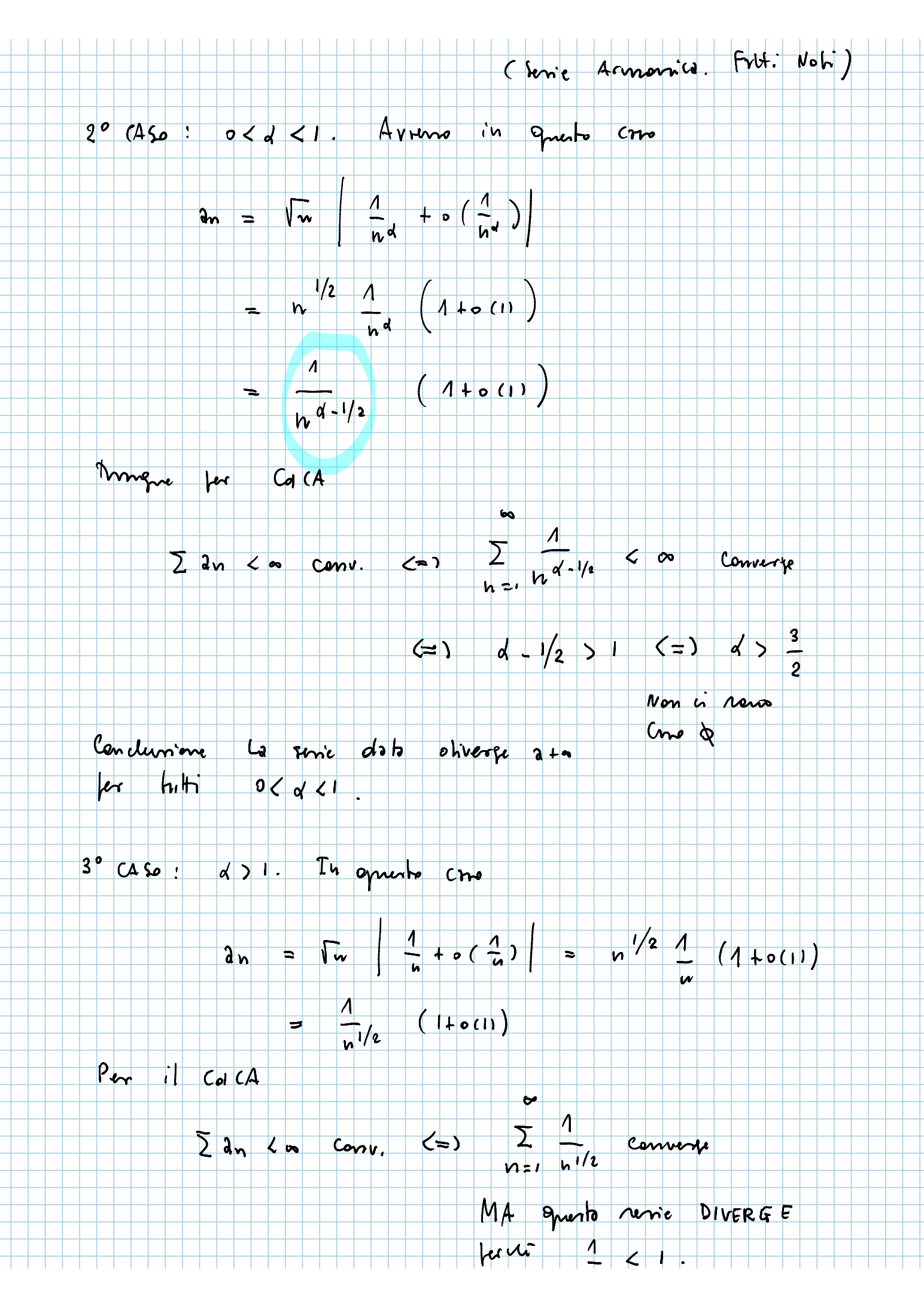

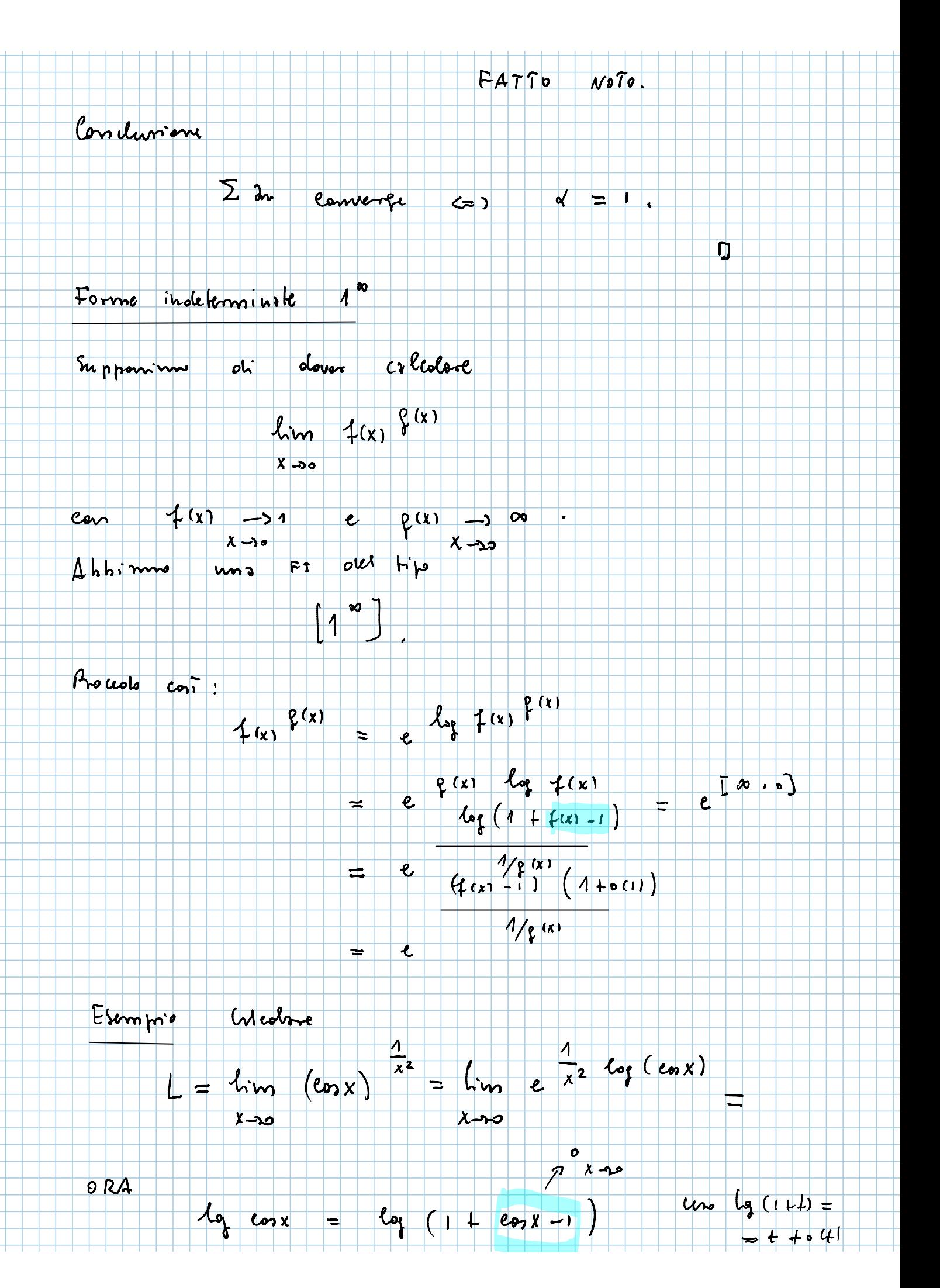

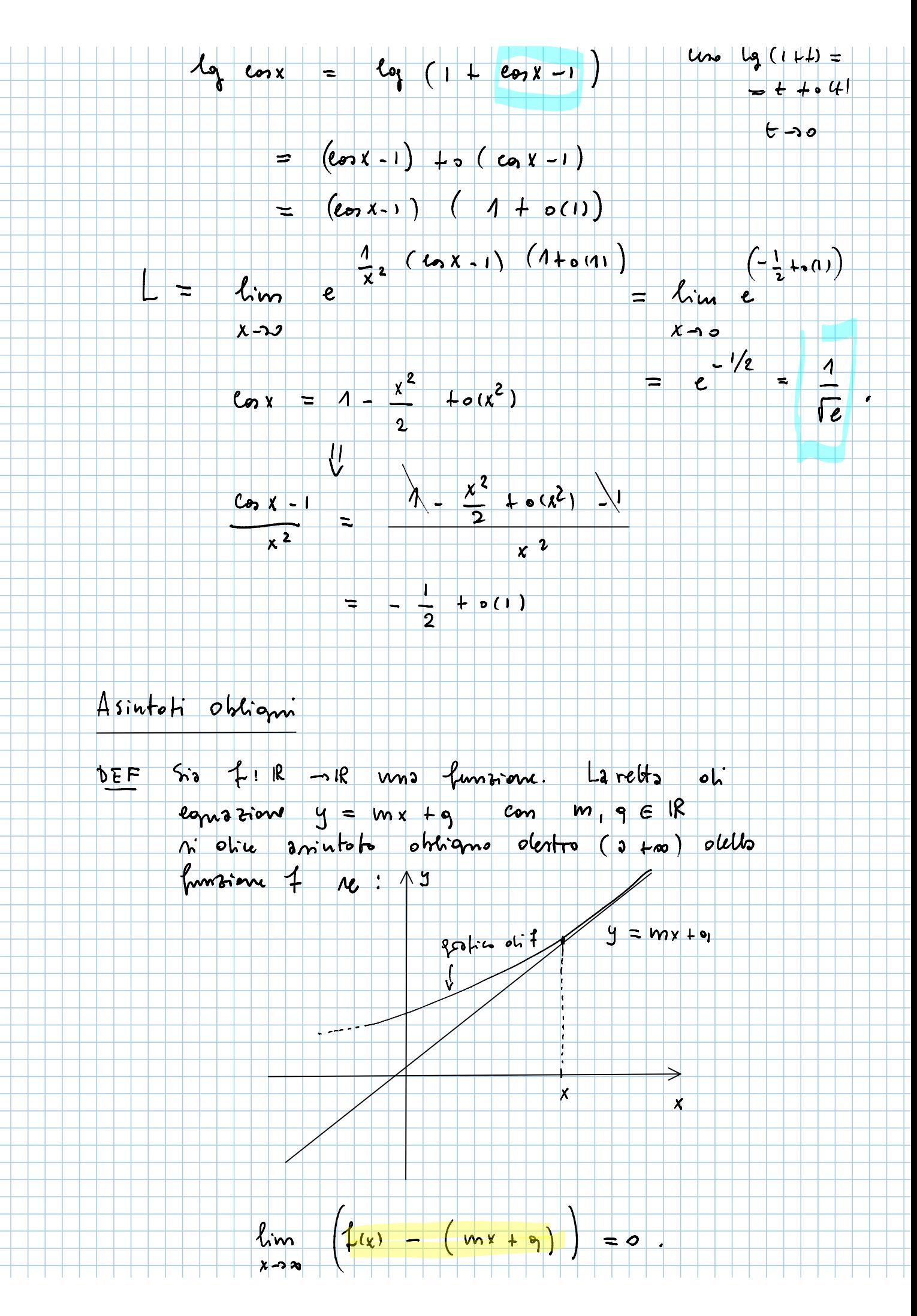

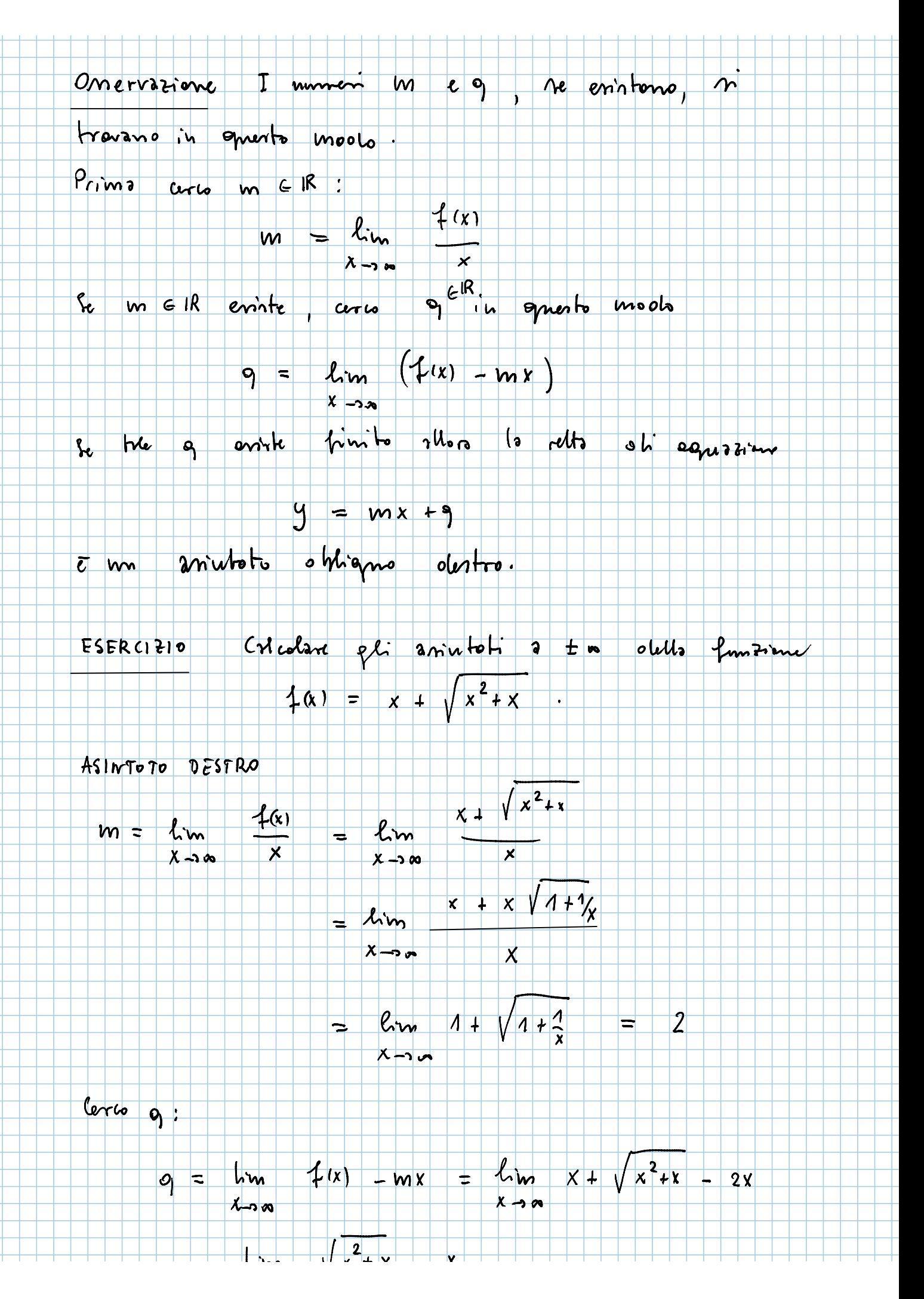

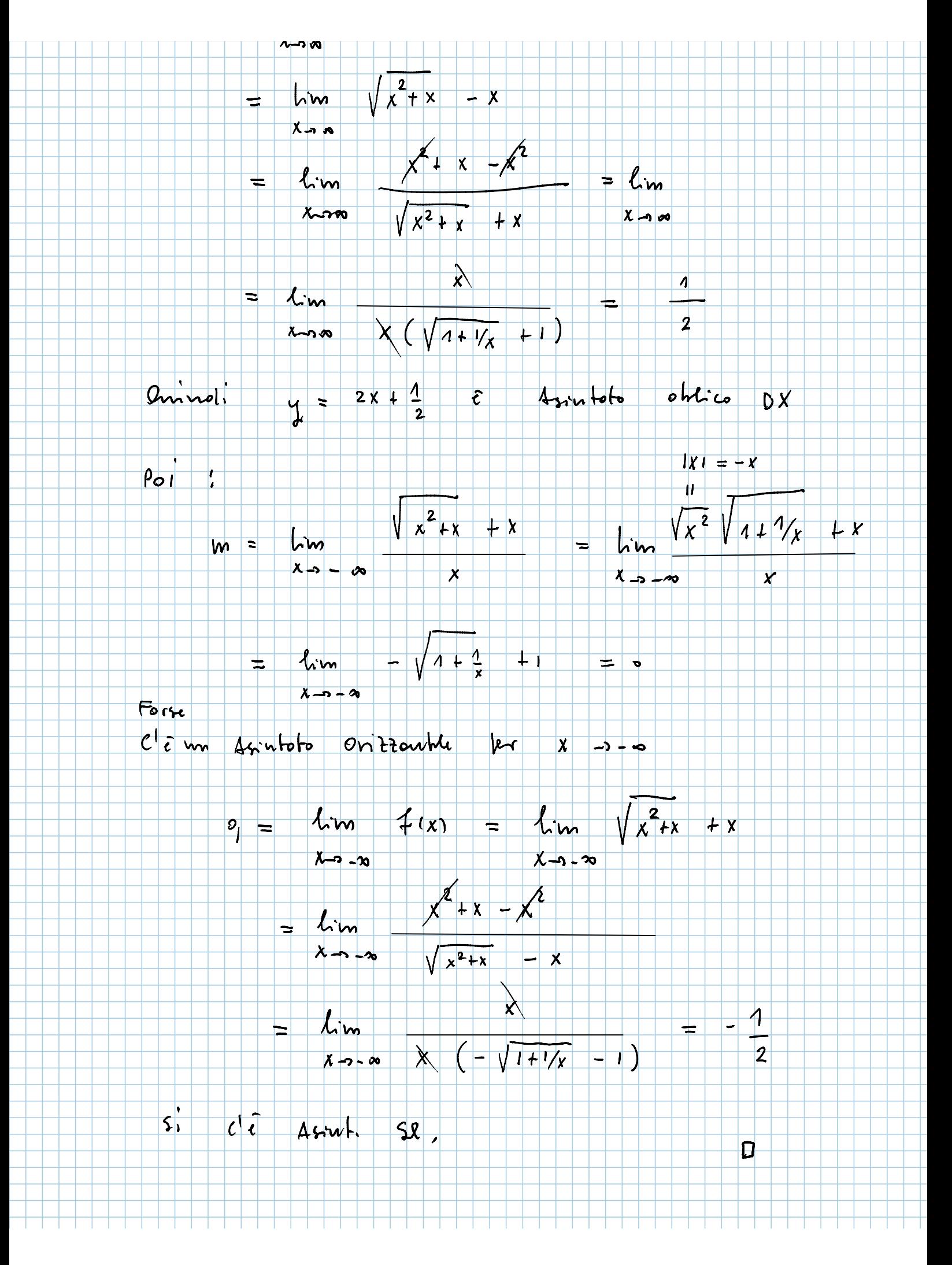